**UtilTool Driver Updater Crack With Registration Code Download**

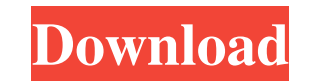

## **UtilTool Driver Updater Crack + Free**

UtilTool Driver Updater is a straightforward and reliable software solution worth having when you need to scan all your PC's hardware components and check if all the drivers are up-to-date. UtilToolDriverupdater is a straightforward and reliable software solution worth having when you need to scan all your PC's hardware components and check if all the drivers are up-to-date. UtilToolDriverupdater is a straightforward and reliable software solution worth having when you need to scan all your PC's hardware components and check if all the drivers are up-to-date. UtilToolDriverupdater is a straightforward and reliable software solution worth having when you need to scan all your PC's hardware components and check if all the drivers are up-todate. UtilToolDriverupdater is a straightforward and reliable software solution worth having when you need to scan all your PC's hardware components and check if all the drivers are up-to-date. UtilToolDriverupdater is a straightforward and reliable software solution worth having when you need to scan all your PC's hardware components and check if all the drivers are up-to-date. UtilToolDriverupdater is a straightforward and reliable software solution worth having when you need to scan all your PC's hardware components and check if all the drivers are up-to-date. UtilToolDriverupdater is a straightforward and reliable software solution worth having when you need to scan all your PC's hardware components and check if all the drivers are up-todate. UtilToolDriverupdater is a straightforward and reliable software solution worth having when you need to scan all your PC's hardware components and check if all the drivers are up-to-date. UtilToolDriverupdater is a straightforward and reliable software solution worth having when you need to scan all your PC's hardware

components and check if all the drivers are up-to-date. UtilToolDriverupdater is a straightforward and reliable software solution worth having when you need to scan all your PC's hardware components and check if all the drivers are up-to-date. UtilToolDriverupdater is a straightforward and reliable software solution worth having when you need to scan all your PC's hardware components and check if all

## **UtilTool Driver Updater Crack +**

UtilTool Driver Updater is a straightforward and reliable software solution worth having when you need to scan all your PC's hardware components and check if all the drivers are up-to-date. We all know how important is to keep all the drivers updated with the latest security hotfixes, so we can keep the computer in top shape. The application helps you to tweak your system by detecting, updating and fixing drivers securely. Intuitive and user-friendly interface As you open the program, you will get a clean and simple interface from where you can preview basic details about your computer, here referring to computer name, model and the installed operating system. By pressing the 'Scan' button, you will initialize the process of finding all the available drivers for your computer's components. The main window includes four sections you can make use of, namely 'Home', 'Scan Results', 'Settings' and 'Account'. By using them, you are able to fully enjoy all the available features of the program. Securely update your drivers and backup all of your data Once the scanning process has started, UtilTool Driver Updater will check all the available updates and notifies you which driver is outdated. Additionally, you are able to preview the current version of your driver and the new version available on the Internet. Still, a drawback of this functionality is that you cannot view information on the driver developer, version, date, and operating system. One important thing to mention about the program is that it creates a system restore point and backups your entire data before updating any of the identified drivers - so if anything goes wrong, you can easily get back your computer to the preferred configurations. After that, the application will download all the necessary files from its own servers and updates all the identified hardware components effortlessly. A useful and practical system optimizer To conclude, UtilTool Driver Updater comes in handy for users who need to tweak their system and keep all their drivers up to date, using a secure and intuitive program.Carmelita Quiñones Carmelita Quiñones is an American-born handball player for the United States women's national handball team. Life Carmelita Quiñones was born in the United States in 1985, and moved to Ireland at age 12. At age 15 09e8f5149f

UtilTools Driver Updater is a handy tool for everyone who needs to optimize the system and to keep all the drivers up to date. The application allows you to check if all the installed hardware drivers are up-to-date. If there is a newer version, it will download and update all the correct drivers of your computer for better performance. UtilTools Driver Updater has a very simple and intuitive user interface which allows you to enjoy the Scan feature easily and conveniently. UtilTools Driver Updater provides a secure and functional solution to keep all the drivers up to date.Q: SSD: Hardware bottleneck or just the iNOS more than the SSD? I am not a hardware expert. Just a User. When I had a 1T HDD and was running around 25% in idle, I noticed that my Linux distro was maxing out after an hour. I thought, why not use SSD instead? So I bought 480Gb Samsung drive, and about a week later, after I had downloaded everything, I noticed a lot of reads and writes happening to the drive, but when I tried to install 8.04 a week later, it failed to boot correctly and fsck caught a lot of errors on the drive. So I formatted the drive and installed Ubuntu 8.04 again. I loaded a lot of software and watched top. After about an hour or so, I rebooted, and noticed that my CPU was pegged at 100%. As I'm on a laptop (also remember that I'm not a hardware guru, might need more details here), I went to change the fan speed. After I did that, the thing was ready to drop off my table... So what am I missing here? Maybe something that I didn't check? Thanks! --Edit: The thing is, when I reboot, the same thing keeps happening. When I first installed it, I noticed the thing was kinda sluggish after startup, but after a few days, that seems to have gone away. After I changed the fan speed, and after a while, it started acting funky again, and I formatted the disk. As soon as I formatted, I noticed a lot of read/writes started happening, and the CPU pegged at 100%. So, it's obviously not the hardware. It's seems like Ubuntu is trying to load the disk, which is too big. I guess that's why I'm doing this, getting the

Keep all your drivers up-to-date & safely update them whenever the need comes (including unsupported or beta drivers). Detects & updates outdated and missing drivers. Takes a backup of your entire data, just in case you have to restore. Securely updates your drivers. Update supported drivers using online update servers or manually selected files. Automatically installs any updates for a specific driver. Keeps you informed on the most current versions of your installed drivers. Scan Now! UtilTool Driver Updater 4.3 impact 0 UtilTool Driver Updater is a straightforward and reliable software solution worth having when you need to scan all your PC's hardware components and check if all the drivers are up-to-date. We all know how important is to keep all the drivers updated with the latest security hotfixes, so we can keep the computer in top shape. The application helps you to tweak your system by detecting, updating and fixing drivers securely. Intuitive and user-friendly interface As you open the program, you will get a clean and simple interface from where you can preview basic details about your computer, here referring to computer name, model and the installed operating system. By pressing the 'Scan' button, you will initialize the process of finding all the available drivers for your computer's components. The main window includes four sections you can make use of, namely 'Home', 'Scan Results', 'Settings' and 'Account'. By using them, you are able to fully enjoy all the available features of the program. Securely update your drivers and backup all of your data Once the scanning process has started, UtilTool Driver Updater will check all the available updates and notifies you which driver is outdated. Additionally, you are able to preview the current version of your driver and the new version available on the Internet. Still, a drawback of this functionality is that you cannot view information on the driver developer, version, date, and operating system. One important thing to mention about the program is that it creates a system restore point and backups your entire data before updating any of the identified drivers - so if anything goes wrong, you can easily get back your computer to the preferred configurations. After that, the application will download all the necessary files from its own servers and updates all the identified hardware components effortlessly. A useful and practical system optimizer To conclude, UtilTool Driver Up

**System Requirements:**

Minimum: OS: Windows XP / Windows Vista / Windows 7 Processor: 1.8 GHz or faster Recommended: Processor: 2.4 GHz or faster Memory: 512 MB RAM Graphics: 256 MB or more Sound Card: DirectX 9.0 Compatible DirectX: Version 9.0c Hard Drive: 300 MB available space Other: VirtualBox 4

[https://landskronacityguide.com/wp-content/uploads/2022/06/XPS\\_Removal\\_Tool.pdf](https://landskronacityguide.com/wp-content/uploads/2022/06/XPS_Removal_Tool.pdf) [https://flagonsworkshop.net/upload/files/2022/06/nmcXhOT2ymyXBaqDALoG\\_08\\_19c99ccb4cdd2632c91ad58e98a78f26\\_file.pdf](https://flagonsworkshop.net/upload/files/2022/06/nmcXhOT2ymyXBaqDALoG_08_19c99ccb4cdd2632c91ad58e98a78f26_file.pdf) <https://www.theblender.it/video-msu-cartoonizer-virtualdub-plugin-crack-keygen-for-lifetime-pc-windows/> https://palqe.com/upload/files/2022/06/HIUFXGfApzZWu5nsM8Ne\_08\_f9069a9b20746dc3f7abd92fd0cb65dd\_file.pdf <https://ktqmart.com/wp-content/uploads/2022/06/pekfred.pdf> <https://ideaboz.com/?p=7630> [https://networny-social.s3.amazonaws.com/upload/files/2022/06/3SOQo7zQzBYWVxksvX7s\\_08\\_f9069a9b20746dc3f7abd92fd0cb65dd\\_file.pdf](https://networny-social.s3.amazonaws.com/upload/files/2022/06/3SOQo7zQzBYWVxksvX7s_08_f9069a9b20746dc3f7abd92fd0cb65dd_file.pdf) http://s3.amazonaws.com/videoondemand-source-8vbop216albp/wp-content/uploads/2022/06/08040259/OmegaT\_Crack\_\_With\_Full\_Keygen\_Free\_Download\_MacWin.pdf <http://f1groupconsultants.com/acdsee-photo-studio-professional-crack-license-key-march-2022/> [https://gibusclub.fr/wp-content/uploads/2022/06/Wedding\\_Countdown\\_Widget.pdf](https://gibusclub.fr/wp-content/uploads/2022/06/Wedding_Countdown_Widget.pdf) <https://embeff.com/active-livecd-crack-download/> <http://feelingshy.com/siox-crack-full-version-download-mac-win/> [https://www.winetoday.org/wp-content/uploads/2022/06/IE\\_Talker\\_Crack\\_\\_\\_X64.pdf](https://www.winetoday.org/wp-content/uploads/2022/06/IE_Talker_Crack___X64.pdf) [https://eazy-content.s3.amazonaws.com/wp-content/uploads/2022/06/08040259/Auto\\_Cleaner\\_XP\\_Crack\\_\\_\\_Free\\_For\\_Windows.pdf](https://eazy-content.s3.amazonaws.com/wp-content/uploads/2022/06/08040259/Auto_Cleaner_XP_Crack___Free_For_Windows.pdf) <https://wakelet.com/wake/C-6HGZaJuj6RZIK80V-42> [https://www.ylforex.com/wp-content/uploads/2022/06/SubScribe\\_Designer\\_For\\_Illustrator\\_\\_Crack\\_Download\\_MacWin\\_Updated\\_2022.pdf](https://www.ylforex.com/wp-content/uploads/2022/06/SubScribe_Designer_For_Illustrator__Crack_Download_MacWin_Updated_2022.pdf) [https://navigayte.com/wp-content/uploads/TechSmith\\_Capture\\_formerly\\_Jing.pdf](https://navigayte.com/wp-content/uploads/TechSmith_Capture_formerly_Jing.pdf) [http://www.fuertebazar.com/wp-content/uploads/2022/06/Portable\\_Opened\\_Ports\\_Viewer\\_\\_Crack\\_\\_X64\\_Updated\\_2022.pdf](http://www.fuertebazar.com/wp-content/uploads/2022/06/Portable_Opened_Ports_Viewer__Crack__X64_Updated_2022.pdf) [https://nikarad.co/wp-content/uploads/2022/06/Image\\_Resize\\_Guide\\_Lite.pdf](https://nikarad.co/wp-content/uploads/2022/06/Image_Resize_Guide_Lite.pdf) <https://beautyprosnearme.com/mp3-files-rename-software-crack/>